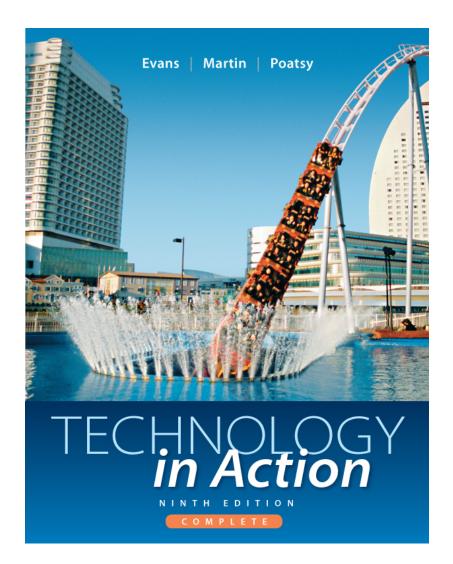

#### Technology in Action

Alan Evans • Kendall Martin

Mary Anne Poatsy

Ninth Edition

Copyright © 2013 Pearson Education, Inc. Publishing as Prentice Hall

#### **Technology in Action**

#### Chapter 2 Looking at Computers: Understanding the Parts

Copyright © 2013 Pearson Education, Inc. Publishing as Prentice Hall

## **Chapter Topics**

- Understanding your computer
- Input and output devices
- Processing and memory on the motherboard
- Storing data and information
- Connecting peripherals to the computer
- Power controls
- Setting it all up

Which of the following is *NOT* one of the four major functions of a computer?

- 1. Process
- 2. Retrieve
- 3. Storage
- 4. Input

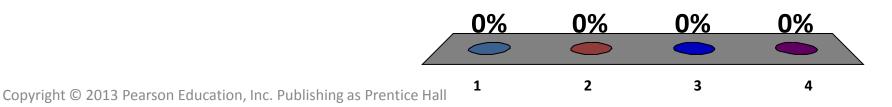

#### \_\_\_\_is a representation of a fact, figure or idea.

- 1. Input
- 2. Output
- 3. Data
- 4. Information

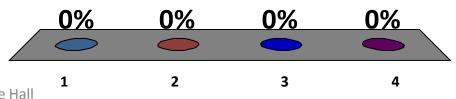

Copyright © 2013 Pearson Education, Inc. Publishing as Prentice Hall

Which of the following takes the place of a mouse on a notebook computer?

- 1. Touch pad
- 2. Trackpoint
- 3. Neither 1 nor 2
- 4. Both 1 and 2

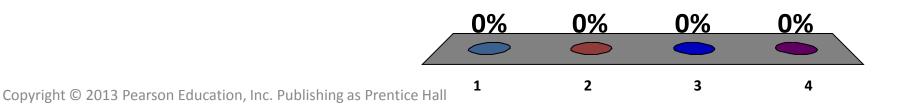

## **Understanding Your Computer**

- Computer is a data processing device
- Performs four major functions:
  - Input: Gathers data, allows users to input data
  - Process: Manipulates, calculates, or organizes data into information
  - Output: Displays data and information for user
  - Storage: Saves data and information for later use

### Data vs. Information

- Data: Representation of a fact, figure, or idea
- Information: Data that has been organized or presented in a meaningful fashion

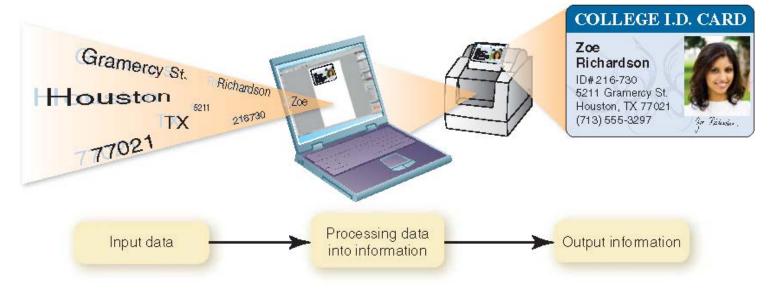

## **Bits and Bytes**

- The language of computers
  - Bit
    - Binary digit
    - 0 or 1
  - Byte
    - 8 bits
- Each letter, number, or character is a unique combination of 8 bits of 0s and 1s

#### How many bits are in a byte?

- 1. 2
  2. 4
- 3. 6

4. 8

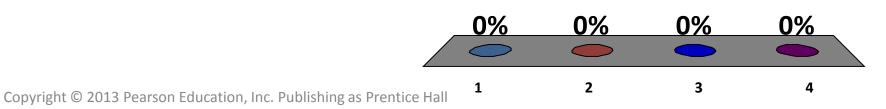

#### So, what's a nibble?

- 1. 1 bit
- 2. 2 bits
- 3. 4 bits
- 4. 6 bits

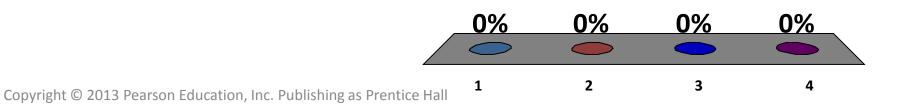

## How Much Is a Byte?

| Name      | Abbreviation | Number of Bytes                                             |
|-----------|--------------|-------------------------------------------------------------|
| Byte      | В            | 1 byte                                                      |
| Kilobyte  | КВ           | 1,024 bytes (2 <sup>10</sup> )                              |
| Megabyte  | MB           | 1,048,576 bytes (2 <sup>20</sup> bytes)                     |
| Gigabyte  | GB           | 1,073,741,824 bytes (2 <sup>30</sup> bytes)                 |
| Terabyte  | ТВ           | 1,099,511,627,776 bytes (2 <sup>40</sup> bytes)             |
| Petabyte  | РВ           | 1,125,899,906,842,62 bytes (2 <sup>50</sup> bytes)          |
| Exabyte   | EB           | 1,152,921,504,606,846,976 bytes (2 <sup>60</sup> bytes)     |
| Zettabyte | ZB           | 1,180,591,620,717,411,303,424 bytes (2 <sup>70</sup> bytes) |

I know how to perform binary math using the calculator found within the Windows operating system.

- 1. True
- 2. False

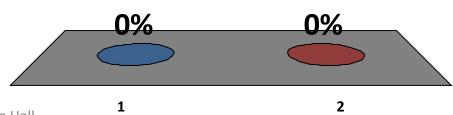

Copyright © 2013 Pearson Education, Inc. Publishing as Prentice Hall

## **Processing Bits and Bytes**

- Computer uses combination of hardware and software to process data into information
  - Hardware is any part of the computer you can physically touch
  - Software is set of computer programs
    - Application software
    - System software
      - Operating system (OS)

## **Types of Computers**

- Two basic designs of computers
  - Portable
    - Notebook computers
    - Netbooks
    - Tablet PCs
  - Stationary
    - Desktop computers
      - Separate case plus peripheral devices
    - All-in-one computers

Which of the following is NOT a portable computer?

- 1. All-in-one computer
- 2. Netbook
- 3. Tablet
- 4. Notebook

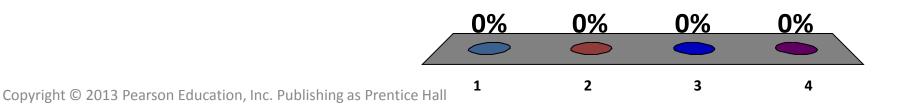

## **Other Types of Computers**

- Mainframe
  - Supports hundreds of users simultaneously
- Supercomputer
  - Performs complex calculations extremely rapidly
- Embedded
  - Self-contained computer devices performing dedicated functions

# Which of the following is NOT an input device?

- 1. Scanner
- 2. Monitor
- 3. Stylus
- 4. Microphone

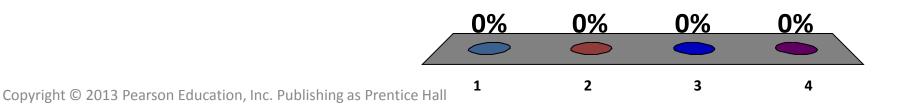

## **Input Devices**

- Devices used to enter data and instructions into the computer
- Most common input devices:
  - Keyboards to enter typed data and commands
  - Mouse to enter responses and commands

#### • Other input devices:

- Microphone to input sounds
- Scanner to input nondigital text
- Digital camera to input digital images
- Stylus to tap commands or draw on screen

#### Keyboards

- QWERTY layout is standard on most PCs
- Dvorak keyboard puts most commonly used letters on "home keys"
- Notebook keys have alternate functions when used in conjunction with the Fn (function) key
- Wireless keyboards work via radio frequencies

#### Mice

- Optical mouse
  - Internal sensor or laser detects movement
  - Moves pointer on the screen
- Wireless mouse
  - Optical and trackball
  - Data sent by radio frequency or Bluetooth technology

### **New Mouse Features**

- Magnifier
- Customizable buttons
- Web search
- File storage

## **Other Pointing Devices**

- Touch pads and trackpoint devices
- Take place of mouse on notebooks

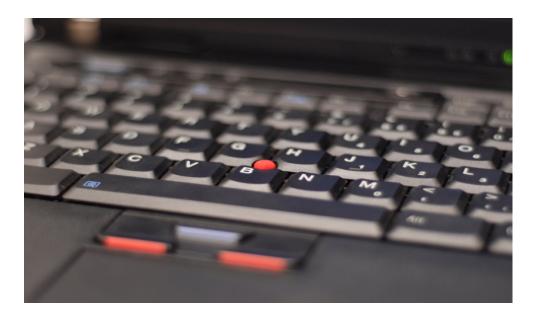

## **Input Devices for Games**

- Game controllers send data to computer
  - Joysticks
  - Game pads
  - Steering wheels
- Force-feedback joysticks and steering wheels deliver data in both directions
- Most game controllers are wireless

### **Touch Screens**

- Display screen that responds to commands by touch with finger or stylus
- Becoming popular on many computing devices
  - Smartphones
  - Tablet PCs
  - All-in-one desktop PCs
  - Portable media players

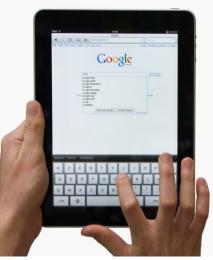

## Image Input

- Digital cameras, camcorders, cell phones
  - Capture pictures and video
  - Used in remote settings
- Scanners
  - Create digital image
- Webcams
  - Capture and transmit live video

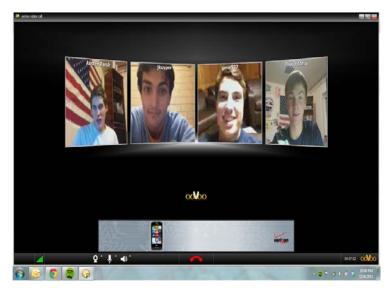

- Used for videoconferences

## **Sound Input**

- Microphones capture sound waves and transfer them to digital format
- Sound input allows:
  - Video conferencing
  - Audio conferencing
  - Chatting with friends or family over the Internet instead of using a phone
  - Recording podcasts

## **Types of Microphones**

- Unidirectional
- Omnidirectional
- Bidirectional
- Clip-on microphones
- Close-talk microphones

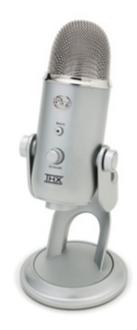

# Which type of microphone picks up sound from all directions?

- 1. Unidirectional
- 2. Omnidirectional
- 3. Bidriectional
- 4. Multidirectional

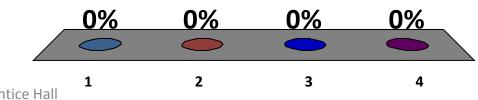

Input Devices for the Physically Challenged

- Visual impairments
  - Voice recognition
  - Keyboards with larger keys
  - Touch-screen keyboards
- Motor control issues
  - Special trackballs
  - Head-mounted pointing devices

### **Output Devices**

- Enable you to send processed data out of the computer in the form of text, pictures, sounds, or video
  - Monitors
  - Printers
  - Speakers and earphones

## **Monitor Types**

- Liquid crystal display (LCD)
  - Flat panel
  - Light and energy efficient
- Light-emitting diode (LED)
  - More energy efficient than LCD monitors
  - Better color accuracy and thinner panels
- Organic light-emitting diode (OLED)
  Use organic compounds that produce light

#### **Organic Light-Emitting Diode Monitors**

 Because they do not need a backlight, OLED displays are much thinner

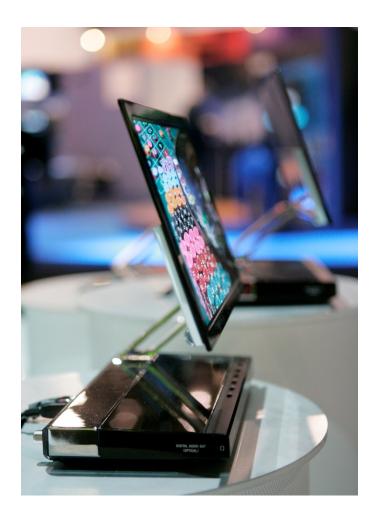

## How LCD Monitors Work

- Screens are grids made up of millions of tiny dots called pixels
- Each pixel is composed of red, blue, and green subpixels (and sometimes yellow)
- Two or more sheets of material are filled with liquid crystal solution
- Crystals block or let light shine through to cause images to form on the screen

## **Choosing an LCD Monitor**

- Aspect ratio
- Resolution
- Contrast ratio
- Viewing angle
- Brightness
- Response time

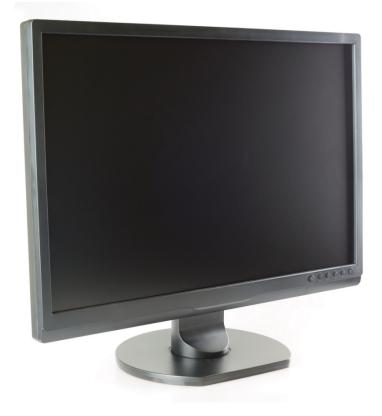

Copyright © 2013 Pearson Education, Inc. Publishing as Prentice Hall

## Size May Matter

- Bigger the monitor, the more you can display
- 27-inch monitor
  2560 x 1440 pixels
- 21.5-inch monitor
  - 1680 × 1050 pixels
- HD-DVDs and Blu-ray movies
   Require at least 1920 × 1080 pixels

## **Touch Screen Technology**

- Used in smartphones, tablets, notebook, and desktop monitors
- Finger or stylus is placed on screen
- Changes the state that the device is monitoring

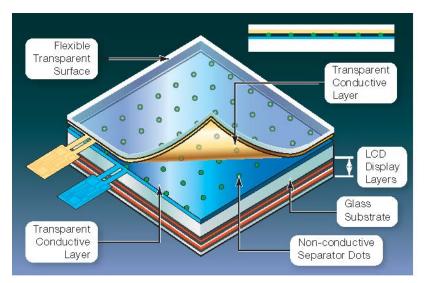

Capacitive system detects touches and translate them into meaningful commands

## Printers

- Inkjet printers
  - Spray tiny drops of ink onto page
- Laser printers
  - Use laser beams and static electricity to deliver toner to page
- Nonimpact printers have replaced impact printers almost entirely

## **Nonimpact Printers**

- Inkjet
  - Affordable
  - High-quality color printouts
  - Quick and quiet

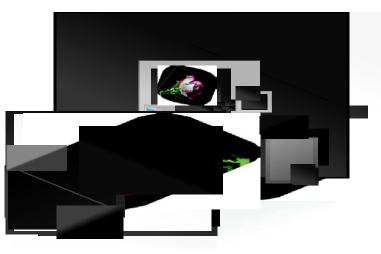

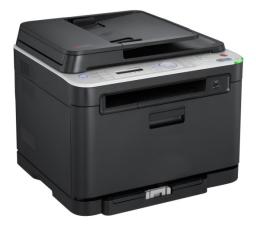

- Laser
  - Faster printing speed
  - Higher-quality printouts
  - More expensive

## **Specialty Printers**

- All-in-one printer
  - Functions as printer, scanner, copier, and fax
- Plotter
  - Used to print oversize images
- Thermal printer
  - Emerging as popular technology for mobile and portable printing

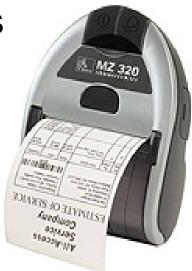

## **Selecting a Printer**

- Decide your primary printing need first
  - Speed (pages per minute)
  - Resolution (dots per inch)
  - Color output
  - Use and cost
  - Cost of consumables

# Which type of printer is used to print oversized images?

- 1. All-in-one printer
- 2. Thermal
- 3. Plotter
- 4. Ink jet

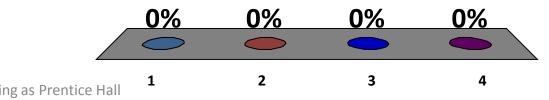

## Sound Output

- Speaker is output device for sound
  - Inexpensive speakers come with computers
  - Surround-sound speakers
  - Wireless speaker systems
- Headphones or earbuds avoid distracting others

## Processing and Memory on the Motherboard

- Main circuit board that contains the central electronic components of the computer
- CPU
- ROM, RAM and cache
- Slots for expansion cards

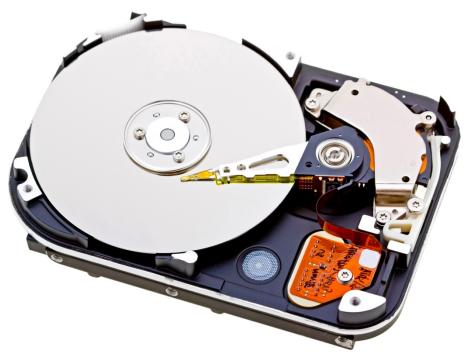

## Memory

#### Random access memory

(RAM)

- Stores instructions and data
- Series of several memory cards or modules
- Temporary (volatile) storage

(ROM) Read-only memory

- Stores startup instructions
- Permanent (nonvolatile) storage

I know how to determine the amount of RAM and the type of CPU in my computer.

- 1. True
- 2. False

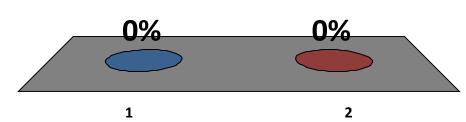

Copyright © 2013 Pearson Education, Inc. Publishing as Prentice Hall

## **Central Processing Unit**

- Also called CPU or processor
- Referred to as the "brains" of the computer
- Controls all functions performed by the computer's other components
- Processes all commands and instructions
- Can perform billions of tasks per second

## **CPU Performance Measures**

- Processor speed measured in hertz (Hz)
   Megahertz (MHz) or Gigahertz (GHz)
- Number of cores
  - Single
  - Dual
  - Quad
  - Eight

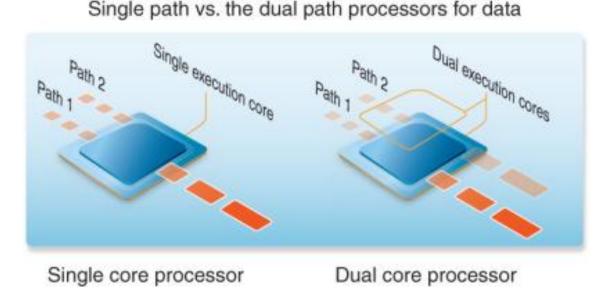

### Hard Drive

- Primary device for permanent storage
- Holds stored programs and data

#### Internal

#### External

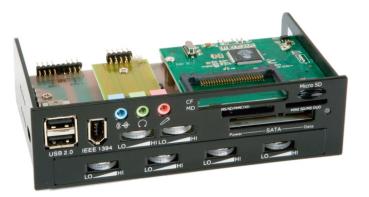

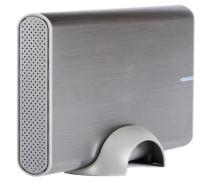

## **Drive Bays**

- Internal drive bays
  - Reserved for internal hard drives
- External drive bays
  - House CD or DVD drives
  - Notebook expansion attaches external drive via USB port

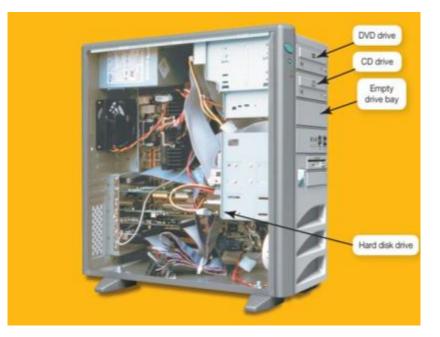

## **Portable Storage**

- External hard drives
  - Large portable storage needs
  - Small and lightweight
  - Attach to computer via USB port
  - Care must be taken when transporting

## Flash Storage

- Flash drive, jump drive, USB drive, thumb drive
  - Use solid state flash memory
  - No moving parts
  - Significant storage capacity
  - Plug into USB ports
  - Appears as another disk drive

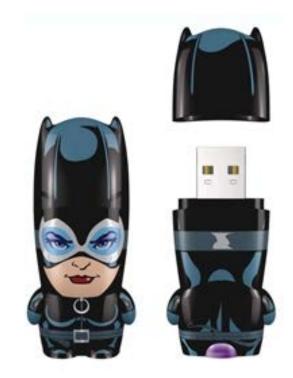

I know how to safely remove flash storage from a computer.

- 1. True
- 2. False

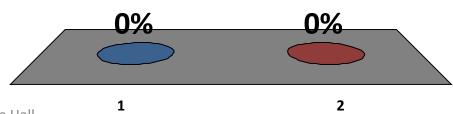

Copyright  $\ensuremath{\mathbb{C}}$  2013 Pearson Education, Inc. Publishing as Prentice Hall

## **Optical Storage**

- Compact discs (CDs)
  Initially used to store audio files
- Digital video discs (DVDs)
  - Store more data than CDs
    - One-side/one layer
    - Double—sided/single layer
    - Double-sided/double layer
- Blu-ray discs (BDs)

## **Connecting Peripherals**

- A port is a place through which a peripheral device attaches to computer
- Many ports are located on back of computer
- Some commonly used ports are placed on front and sides for easier access

### High Speed and Data Transfer Ports

- Universal serial bus (USB) is most common port type used to connect input and output devices to computer
- USB 2.0 port is current standard
  Transfer data at 480 megabits per second
- New USB 3.0 standard provides transfer speeds that are 10 times faster

- Should quickly become the port of choice

## **Other Types of Ports**

- FireWire 400
  - Move data at 400 Mbps
- FireWire 800
  - Doubles rate to 800 Mbps
- FireWire 3200
  - Has been ratified
  - Yet to reach market

#### Connectivity and Multimedia Ports

- Connectivity port can give access to networks and the Internet
  - Ethernet port
  - Modem port
- Video ports
  - Connect monitors and multimedia devices
- Audio ports

- Connect headphones, microphones, speakers

## **Adding Ports**

- Expansion cards
  - New port standards
- Expansion hubs
  - Enable several devices to be connected to a port

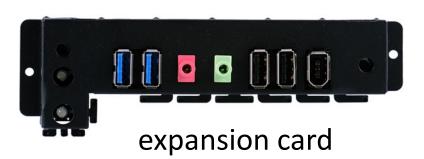

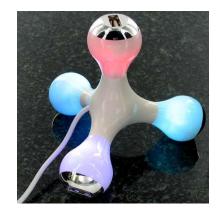

#### expansion hub

### **Power Controls**

- Power supply transforms wall voltage to voltages required by computer chips
- Cold boot: powering on your computer from a completely turned off state
- Power off computer properly
  - Save energy
  - Keep computer more secure
  - Ensure data is saved

### **Power Management Options**

| Define p  | power buttons and turn or                                                                                     | n password protection        |                                    |
|-----------|----------------------------------------------------------------------------------------------------|------------------------------|------------------------------------|
|           | e power settings that you want fo<br>y to all of your power plans.                                            | r your computer. The change  | s you make to the settings on this |
| Power and | d sleep button settings                                                                                       |                              |                                    |
| ٢         | When I press the power button:                                                                                | Shut down 🗸                  | ]                                  |
| 0         | When I press the sleep button:                                                                                | Sleep                        | ]                                  |
| Password  | protection on wakeup                                                                                          |                              |                                    |
| 🕘 Chang   | ge settings that are currently unav                                                                           | ailable                      |                                    |
| Whe       | uire a password (recommended)<br>en your computer wakes from slee<br>sword to unlock the computer. <u>Cre</u> |                              |                                    |
| On        | 't require a password                                                                                         |                              |                                    |
| Whe       | en your computer wakes from slee<br>ed.                                                                       | p, anyone can access your da | ta because the computer isn't      |

## Windows 7 Start Menu

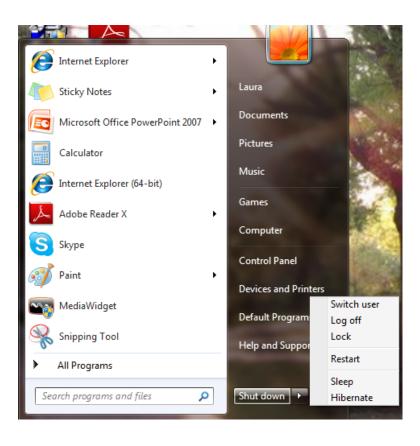

- Restart
  - Warm boot
- Shut Down
   Power down
- Sleep
  - All documents and data remain in RAM
- Hibernate
  - Stores data in RAM and saves to hard drive

## Setting It All Up

- Ergonomics refers to how you set up your computer to minimize risk of injury, discomfort, or eyestrain
- Guidelines to follow:
  - Position monitor correctly
  - Use adjustable chair
  - Assume proper position while typing
  - Take breaks from computer
  - Ensure that lighting is adequate

# Which of the following is larger than a Gigabyte?

- 1. Kilobyte
- 2. Terabyte
- 3. Megabyte
- 4. All of the above

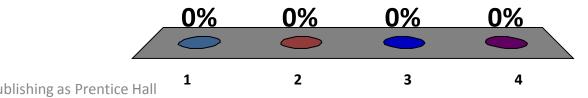

Which type of computer conducts intensive mathematical calculations for weather forecasting or other types of research?

- 1. All-in-one computer
- 2. Mainframe
- 3. Embedded
- 4. Supercomputer

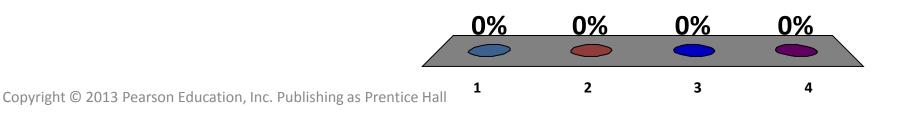

# Which of the following is the width to height proportion of a monitor?

- 1. Aspect ratio
- 2. Contrast Ratio
- 3. Viewing Angle
- 4. Resolution

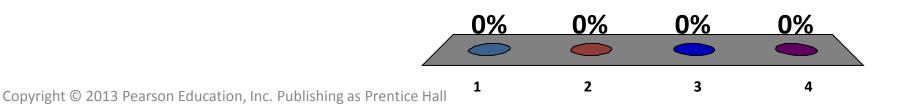

# Which of the following stores the computer's startup instructions?

- 1. Hard drive
- 2. RAM
- 3. ROM
- 4. Motherboard

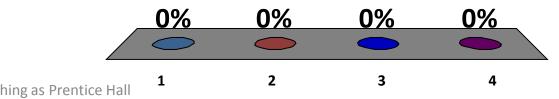

1. What exactly is a computer, and what are its four main functions?

2. What is the difference between data and information?

3. What are bits and bytes, and how are they measured?

4. What devices do I use to get data into the computer?

5. What devices do I use to get information out of the computer?

6. What's on the motherboard?

7. Where are information and programs stored?

8. How are devices connected to the computer?

9. How do I set up my computer to avoid strain and injury?

All rights reserved. No part of this publication may be reproduced, stored in a retrieval system, or transmitted, in any form or by any means, electronic, mechanical, photocopying, recording, or otherwise, without the prior written permission of the publisher. Printed in the United States of America.

Copyright © 2013 Pearson Education, Inc. Publishing as Prentice Hall